Προγραµµατισµός ∆ικτύων (Ε-01)

# 2η Προγραµµατιστική Εργασία

Επέκταση ϐασικής ϐιβλιοθήκης δικτυακού προγραµµατισµού και χρήση της για την υλοποίηση παράλληλου εξυπηρετητή πρωτοκόλλου µεταφοράς αρχείων

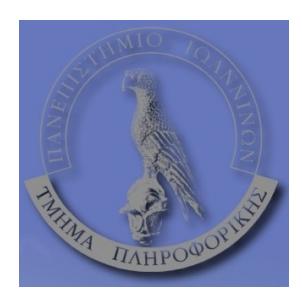

∆ιδάσκων : Νικόλαος Ντάρµος Σχολή Πληροφορικής, Πανεπιστήµιο Ιωαννίνων Ιωάννινα, ∆εκέµβριος 2010

#### **1 Γενικά**

Η εργασία αυτή έχει ως στόχο την εισαγωγή των ϕοιτητών σε έννοιες δικτυακού προγραµµατισµού και στις επιπλοκές που εισαγάγουν ο ταυτοχρονισµός και τα UNIX σήµατα στη σχεδίαση και υλοποίηση δικτυακού λογισµικού.

Βαρύτητα δίνεται και πάλι στη µεταφερσιµότητα του κώδικα και στη δυνατότητα λειτουργίας του σε διαφορετικά περιβάλλοντα (αρχιτεκτονικές, λειτουργικά συστήµατα, κτλ.) και µε διαφορετικά πρωτόκολλα (TCP, UDP), καθώς και στις διάφορες σχεδιαστικές επιλογές κατά την υλοποίηση της εργασίας µε στόχο την καλύτερη απόδοση του συστήµατος.

#### **1.1 Παράδοση**

Ως καταληκτική ηµεροµηνία παράδοσης της εργασίας σας ορίζεται η Κυριακή, 6 Φεβρουα $ρ$ ίου 2011 (23:59:59), ενώ η παράδοση θα είναι μέσω e-mail στο ntarmos@cs.uoi.gr. Όπως συζητήθηκε και στο πρώτο μάθημα $^{\rm l}$ , θα πρέπει να παραδώσετε $:$ 

- 1. Τα αρχεία πηγαίου κώδικα.
- 2. ΄Ενα απλό Makefile.
- 3. Αναφορά/σχολιασµό (σε µορφή txt/ps/pdf).

Για οποιαδήποτε απορία ή πρόβληµα µπορείτε να επικοινωνείτε µαζί µου στο παραπάνω e-mail ή στο τηλέφωνο 2651008866 ή κατ΄ ιδίαν τις ώρες γραφείου που έχουµε συζητήσει στο µάθηµα. Υπάρχει ακόµα και η δυνατότητα επικοινωνίας µέσω προγραµµάτων IM· ϱωτήστε µε για λεπτοµέρειες.

## **2 Βασική ϐιβλιοθήκη**

Στην 1η εργασία υλοποιήσατε µία ϐασική προγραµµατιστική διεπαφή (API) συναρτήσεων δικτυακού προγραµµατισµού. Οι συναρτήσεις αυτές σκοπό έχουν να «κρύβουν» τις λεπτοµέρειες υλοποίησης και τις κλήσεις συστήµατος και να προσφέρουν στον χρήστη µία ενιαία πλατφόρµα ανάπτυξης εφαρµογών.

Στα πλαίσια της δεύτερης προγραµµατιστικής εργασίας καλείσθε αρχικά να επεκτείνετε την υλοποίησή σας ώστε να υποστηρίζει :

- 1. χρήση πολλαπλών διευθύνσεων στα άκρα επικοινωνίας και,
- 2. παράλληλη εκτέλεση των συναρτήσεών σας (π.χ. από πολλαπλά νήµατα ή/και πολλαπλές διεργασίες).

Το «ανανεωµένο» API ορίζει τις ίδιες συναρτήσεις για δηµιουργία, σύνδεση και καταστροφή άκρων επικοινωνίας, για αποδοχή αιτήσεων σύνδεσης, καθώς και για ανταλλαγή δεδοµένων, ενώ για την αποθήκευση και διαχείριση των πληροφοριών των sockets χρησιµοποιεί και πάλι την ίδια δική του δοµή δεδοµένων. Στο σχήµα 1 ϕαίνεται συνολικά το header file το οποίο ορίζει το API αυτό. Παρατηρήστε ότι, τουλάχιστον εξωτερικά, δεν υπάρχει κάποια διαφοροποίηση σε σχέση µε το API της 1ης εργασίας.

#### **2.1 Υποστήριξη πολλαπλών διευθύνσεων στα άκρα επικοινωνίας**

Στο τµήµα αυτό ϑα πρέπει να αλλάξετε τον κώδικα των συναρτήσεων της ϐιβλιοθήκης σας έτσι ώστε να υποστηρίζει την ταυτόχρονη χρήση πολλαπλών διευθύνσεων στα άκρα επικοινωνίας.

<sup>1</sup> http://www.cs.uoi.gr/~ntarmos/Courses/NetworkProgramming/Lectures/Lecture01.pdf

Σχήμα 1: myNetLib.h

```
#ifndef MY_NET_LIB_H
\mathbf{1}\overline{c}#define __MY_NET_LIB_H__
\overline{3}typedef enum {
\overline{4}// TCP endpoint.
5
       TCPEndpoint,
       UDPEndpoint,
                          // UDP endpoint.
6\overline{6}\overline{7}} EndpointType;
8
   typedef struct {
\mathcal{G}10// Type of the endpoint.
       EndpointType
                           type;
11int
                           backlog; // For TCP/SCTP server sockets.
                                     // Table of socket descriptors.
       int +12sd:
                                     // # elements in sd.
13int
                           sdlen;
14struct addrinfo\staraddr:// Info for the above descriptors.
   EndpointInfo;
1.5
16
   int createServerEndpoint (const char *host, const char *service,
17
       EndpointInfo *info);
   int createClientEndpoint (const char *host, const char *service,
18
       EndpointInfo *info);
19
   int closeEndpoint (EndpointInfo *info);
   int getNextClientFromEndpoint (const EndpointInfo *serverInfo,
2.0EndpointInfo *clientInfo);
2.1int sendDataToEndpoint (const EndpointInfo *info, const void *data, size_t
        datalen);
   int recvDataFromEndpoint (const EndpointInfo *info, void *data, size_t
22
       datalen);
232.4#endif
```
Πιο συγκεκριμένα:

- createServerEndpoint (...): Στην περίπτωση που ο κόμβος στον οποίο θα εκτελεστεί η συνάρτηση αυτή έχει παραπάνω από μία διευθύνσεις ή/και υποστηρίζει και IPv4 και IPv6, η συνάρτηση θα πρέπει να προσπαθεί να δημιουργήσει όλα τα δυνατά άκρα επικοινωνίας.
- $\bullet$  getNextClientFromEndpoint(...): Όταν ο εξυπηρετητής έχει περισσότερα από ένα sockets στο ίδιο άκρο επικοινωνίας, η συνάρτηση θα πρέπει να επιλέγει κατάλληλα (π.χ. με χρήση της συνάρτησης select (2)).

#### 2.2 Υποστήριξη παράλληλης εκτέλεσης συναρτήσεων

Στο τμήμα αυτό θα πρέπει να ελέγξετε και να τροποποιήσετε κατάλληλα τον κώδικά σας ώστε να επιτρέπει παράλληλη εκτέλεση των διάφορων συναρτήσεών σας από πολλαπλά νήματα ή/και πολλαπλές διεργασίες. Ουσιαστικά αυτό έγκειται στη χρησιμοποίηση συναρτήσεων που είναι ασφαλείς για νήματα (thread-safe) ή/και σήματα (signal-safe) καθώς και στην αποφυγή χρήσης καθολικών και στατικών μεταβλητών. Συμβουλευτείτε τα man pages των συναρτήσεων βιβλιοθηκών που καλείτε στον κώδικά σας και των συναρτήσεων σημάτων και νημάτων.

## **3 Εφαρµογή µεταφοράς αρχείων**

Στο δεύτερο κομμάτι της εργασίας αυτής σας ζητείται να τροποποιήσετε τον απλό πελάτη και τον εξυπηρετητή που υλοποιήσατε στην 1η προγραµµατιστική εργασία ώστε αυτοί να εκµεταλλεύονται την πρόσθετη λειτουργικότητα της «ανανεωµένης» ϐασικής ϐιβλιοθήκης.

#### **3.1 Πρωτόκολλο µεταφοράς αρχείων**

Για καλύτερο έλεγχο, στην εργασία αυτή ϑα κάνετε κάποιες αλλαγές στο πρωτόκολλο µεταϕοράς αρχείων που προδιαγράφηκε στην πρώτη εργασία.

Πιο αναλυτικά :

- Ο πελάτης upload, αφού ανοίξει το τοπικό αρχείο και συνδεθεί µε τον εξυπηρετητή, ϑα στέλνει την null-terminated ('\0') συµβολοσειρά «PUT filename», το µέγεθος του αρχείου σε bytes ως 64-bit ακέραιο (προσοχή µε το endianness!) και κατόπιν τα δεδοµένα του αρχείου στον εξυπηρετητή. Στο τέλος της µεταφοράς ο εξυπηρετητής ϑα πρέπει να επιστρέφει στον πελάτη, πάλι ως 64-bit ακέραιο, τον αριθµό των bytes που έγραψε στο αρχείο ή -1 για λάθος.
- Ο πελάτης download, αφού ανοίξει το τοπικό αρχείο και συνδεθεί µε τον εξυπηρετητή, ϑα στέλνει και πάλι µόνο την null-terminated συµβολοσειρά «GET filename» στον εξυπηρετητή. Η απάντηση του εξυπηρετητή ϑα αποτελείται από το µέγεθος του αρχείου σε bytes ως 64-bit ακέραιο (µε την «ειδική» τιµή -1 για λάθος στην πλευρά του εξυπηρετητή) και κατόπιν τα δεδοµένα του αρχείου.
- Φροντίστε οι πελάτες και ο εξυπηρετητής σας να µην µένουν µπλοκαρισµένοι για πάντα στην περίπτωση που από την εφαρµογή χρησιµοποιείται πρωτόκολλο UDP και κάποια δεδοµένα χαθούν. Επίσης προσέξτε ότι για τη σωστή λειτουργία του πελάτη και του εξυπηρετητή, ϑα πρέπει η µεταφορά των δεδοµένων να γίνεται σε δυαδική (binary) µορφή.

#### **3.2 Υποστήριξη ταυτοχρονισµού για TCP εξυπηρετητές**

Στο τµήµα αυτό της εργασίας, καλείσθε να προσθέσετε στον εξυπηρετητή σας τη δυνατότητα ταυτόχρονης εξυπηρέτησης πολλαπλών πελατών πρωτοκόλλου TCP. Θα πρέπει να προτείνετε έναν σχεδιασµό τον οποίο εσείς ϑεωρείτε κατάλληλο για το έργο αυτό και στη συνέχεια να τον υλοποιήσετε. Στόχος είναι ένας εξυπηρετητής ο οποίος ϑα µπορεί να υποστηρίξει παράλληλα 10.000 πελάτες<sup>2</sup>. Στην αναφορά σας θα πρέπει να εξηγήσετε την αρχιτεκτονική στην οποία καταλήξατε καθώς και τους λόγους που σας οδήγησαν σε αυτή την απόφαση. Για την επιλογή σας ϑα πρέπει να λάβετε υπόψιν σας (και να εξηγήσετε στην αναφορά σας), µεταξύ άλλων :

- Την ορθολογιστική λειτουργία του εξυπηρετητή σας.
- Τις απαιτήσεις που ϑα έχει η σχεδίασή σας από το λειτουργικό σύστηµα και το υλικό του κόµβου στον οποίο ϑα εκτελείται.
- Την πολυπλοκότητα υλοποίησης και αποσφαλµάτωσης/συντήρησης της σχεδίασής σας.

Για την υλοποίηση του εξυπηρετητή σας ϑα πρέπει και πάλι να χρησιµοποιήσετε την ϐιϐλιοθήκη που υλοποιήσατε στο πρώτο µέρος της εργασίας σας. Είστε ελεύθεροι να παρέµβετε

<sup>2</sup>http://www.kegel.com/c10k.html

στον κώδικά της αν ϑεωρείτε ότι απαιτείται, καθώς και να προσθέσετε κώδικα ο οποίος εξαρτάται από το λειτουργικό σύστηµα στο οποίο κάνετε την ανάπτυξη (αν για παράδειγµα ϑέλετε να χρησιµοποιήσετε κλήσεις συστήµατος που είναι διαθέσιµες µόνο σε Linux, BSD ή κάποιο άλλο λειτουργικό), αλλά ϑα πρέπει να το αναφέρετε και να εξηγήσετε την επιλογή σας στο παϱαδοτέο. Σε κάθε περίπτωση, όµως, δεν πρέπει να αλλάξετε την προγραµµατιστική διεπαφή της ϐιβλιοθήκης· µε άλλα λόγια, ϑα πρέπει ακόµα να µπορείτε – υποθετικά – να αντικαταστήσετε τα αρχεία της υλοποίησης της ϐιβλιοθήκης σας µε αυτά κάποιου συναδέλφου σας και ο κώδικας να συνεχίσει να λειτουργεί.

### **3.3 Υποστήριξη ταυτοχρονισµού για UDP εξυπηρετητές**

Στο τελευταίο τµήµα της εργασίας αυτής καλείσθε να προσθέσετε στον εξυπηρετητή σας υποστήριξη και για ταυτόχρονη εξυπηρέτηση πολλαπλών πελατών πρωτοκόλλου UDP. Οι απαιτήσεις είναι οι ίδιες µε αυτές του πρώτου τµήµατος. Προσέξτε ότι για την ορθή υποστήριξη του UDP µε πολλαπλούς παράλληλους πελάτες ενδεχοµένως να χρειασθεί επανασχεδιασµός των συναρτήσεων της ϐασικής σας ϐιβλιοθήκης ή του εξυπηρετητή σας. Το τµήµα αυτό είναι προαιρετικό και ϑα µετρήσει προσθετικά στη ϐαθµολογία σας, εφόσον υλοποιηθεί σωστά.